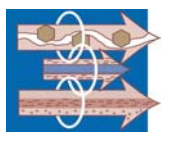

## **MAXWELL SOFTWARE WORKSHOP ‐ CSIRO INTERFACE 1‐day WORKSHOP AGENDA**

## **Day 1**

Algorithm types Required files and setting up Readme text files Maxwell's Model Window types Important configuration settings (red/orange/black) TX LEVEL vs LEVEL vs GROUND CLEARANCE vs ELEV Algorithm parameters

3D mesh models Arjuna setup Loki, Samaya setup Building Manipulating the mesh Adding topography Colour cells by resistivity *Exercises*

## LE models

Grendl setup Beowulf / Airbeo setup *Exercises*

Plate in LE models Leroi setup *Exercises*

Prism in LE models Marco setup *Exercises*